## REACTOME\_MTORC1\_MEDIATED\_SIGNALLING

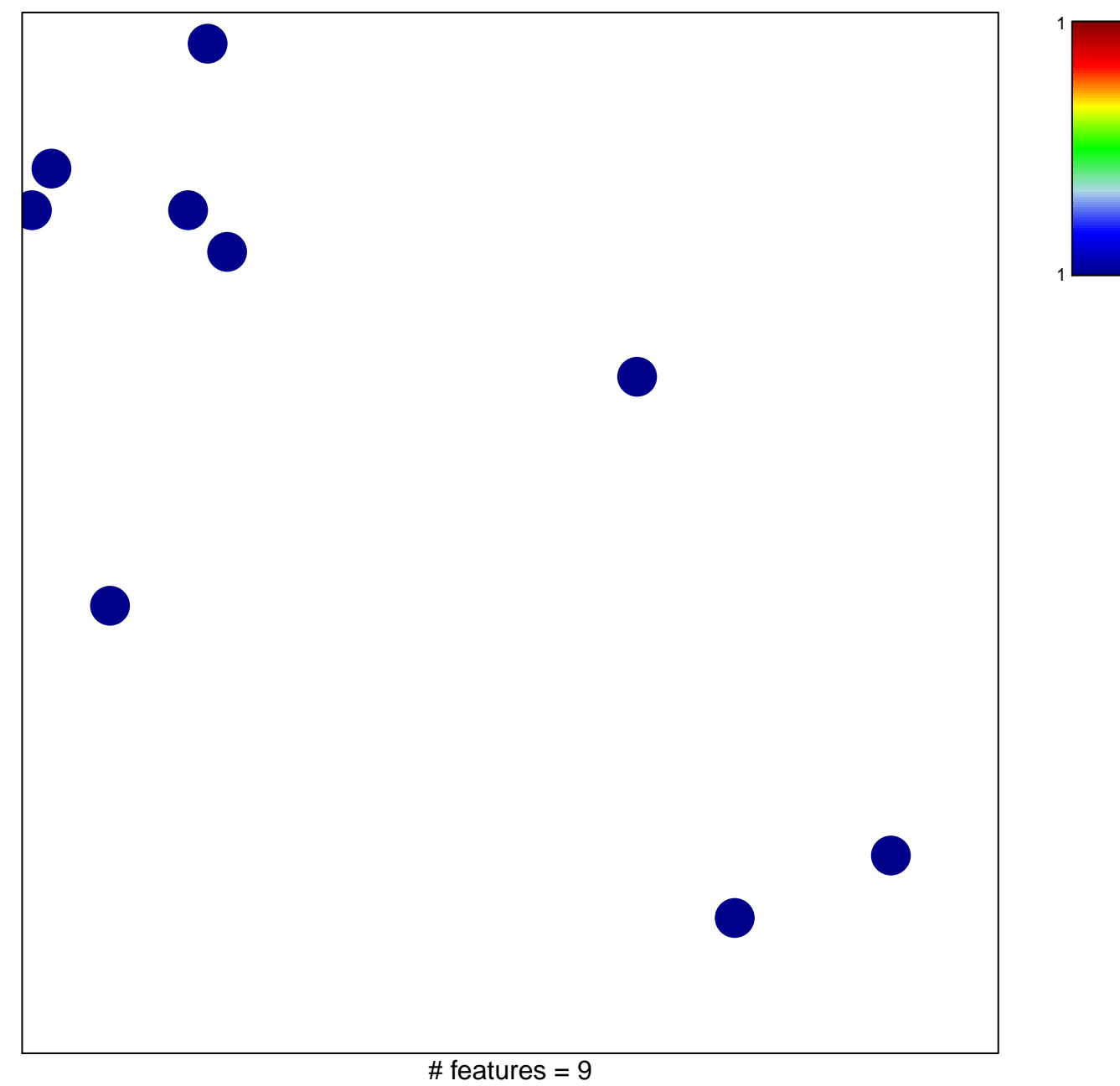

chi-square  $p = 0.85$ 

## **REACTOME\_MTORC1\_MEDIATED\_SIGNALLING**

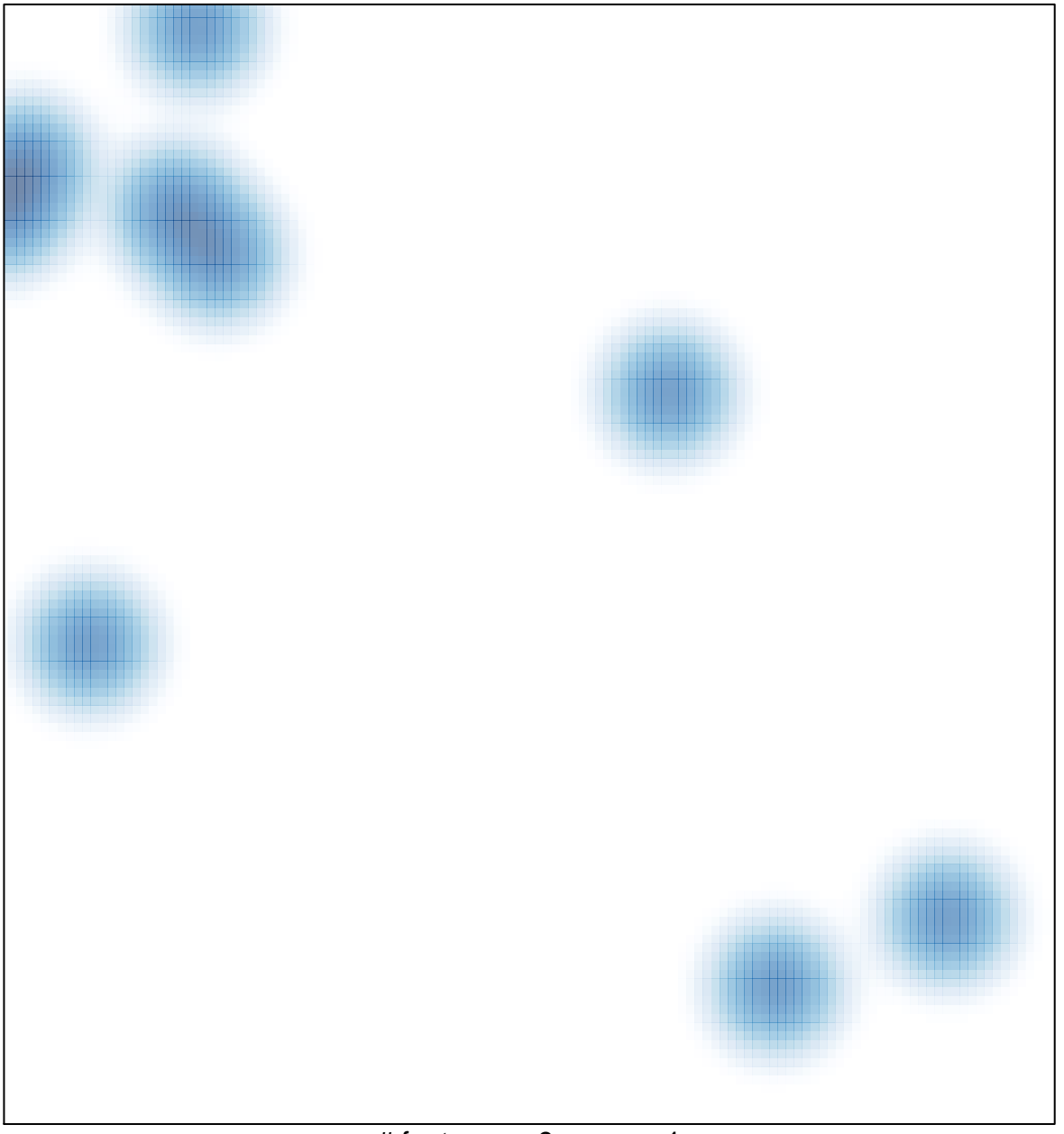

# features =  $9$ , max =  $1$